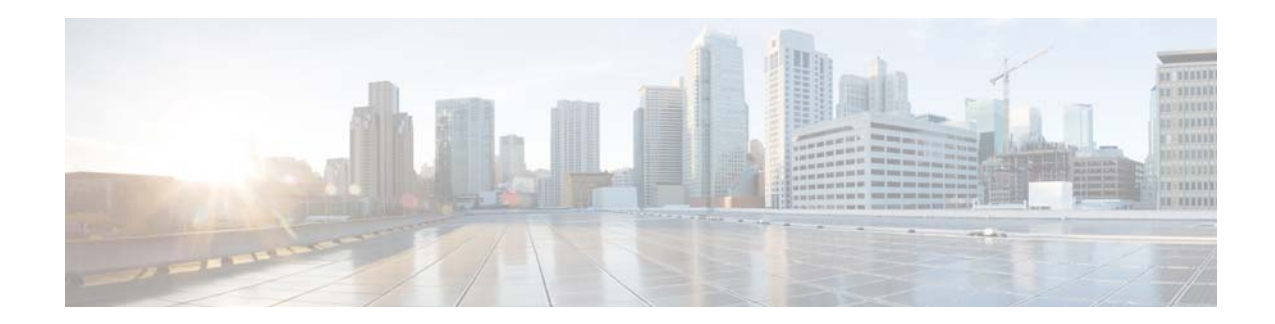

# **Release Notes for AsyncOS 8.5.x for Cisco Web Security Appliances**

This document is cumulative for all releases of AsyncOS 8.5.x for Cisco Web Security appliances.

**Published: November 12, 2014 Revised: February 14, 2017**

## **Contents**

- **•** [New Features, page 1](#page-0-0)
- **•** [Upgrade Paths, page 5](#page-4-0)
- **•** [Pre-upgrade Requirements, page 10](#page-9-0)
- **•** [Installation and Upgrade Notes, page 10](#page-9-1)
- **•** [Upgrading AsyncOS for Web, page 14](#page-13-0)
- **•** [Post-Upgrade Notes, page 15](#page-14-1)
- **•** [Documentation Updates, page 15](#page-14-0)
- **•** [Current Information about Known and Resolved Issues, page 16](#page-15-0)
- **•** [Related Documentation, page 18](#page-17-0)
- **•** [Support, page 18](#page-17-1)

## <span id="page-0-0"></span>**New Features**

- **•** [New Features in Release 8.5.4-038 \(MD\), page 2](#page-1-2)
- [New Features in Release 8.5.3-069 \(GD\), page 2](#page-1-1)
- **•** [New Features in Release 8.5.2-027 \(MD\), page 2](#page-1-0)
- **•** [New Features in Release 8.5.1, page 3](#page-2-0)

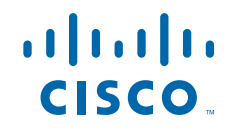

**•** [New Features in Release 8.5.0, page 4](#page-3-0)

## <span id="page-1-2"></span>**New Features in Release 8.5.4-038 (MD)**

This release contains a number of bug fixes; see the "Fixed issues" search in [Known and Fixed Issues in](#page-16-1)  [Release 8.5.4-038 \(MD\), page 17](#page-16-1) for additional information.

### <span id="page-1-1"></span>**New Features in Release 8.5.3-069 (GD)**

This release contains a number of bug fixes; see the "Fixed issues" search in [Known and Fixed Issues in](#page-16-0)  [Release 8.5.3-069 \(GD\), page 17](#page-16-0) for additional information.

### <span id="page-1-0"></span>**New Features in Release 8.5.2-027 (MD)**

Primary changes in this release are related to disabling and enabling SSLv3, as well as elliptic-curve Diffie-Hellman ephemeral (ECDHE) features, and for configuring update server certificate validation.

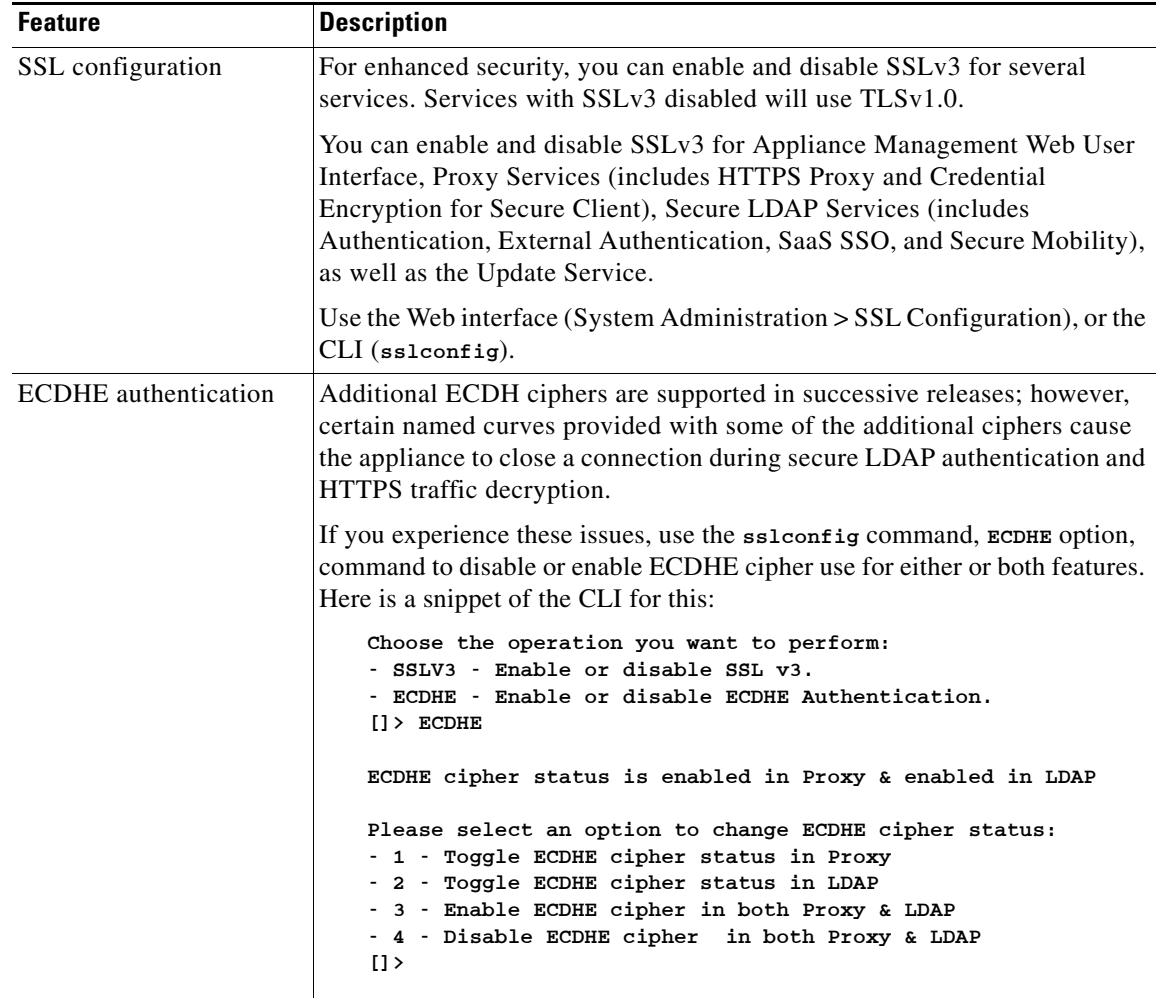

ן

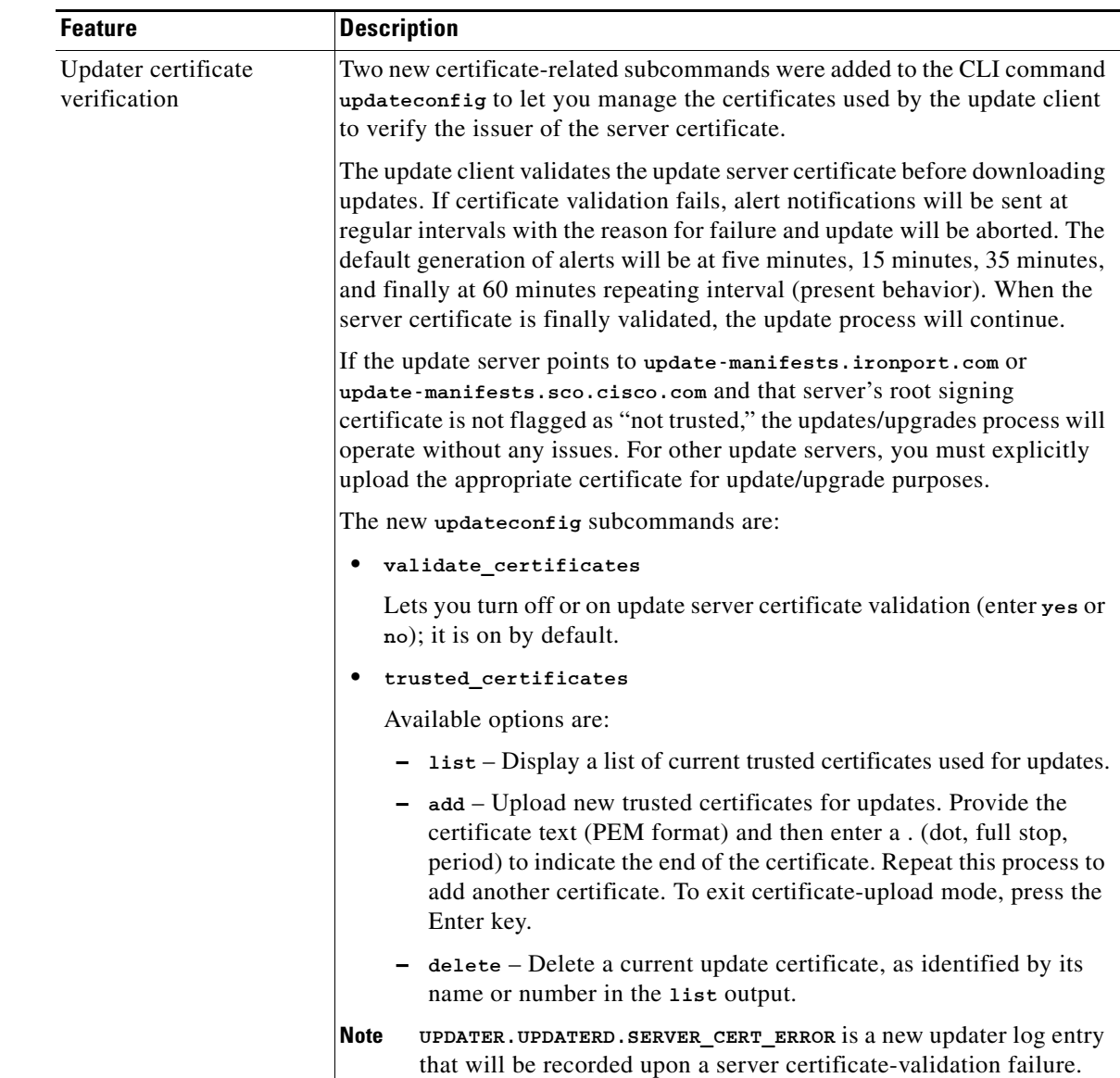

## <span id="page-2-0"></span>**New Features in Release 8.5.1**

### **Release 8.5.1-021 (GD)**

This release includes a specific bug fix; see the "Fixed issues" search in [Known and Fixed Issues in](#page-16-2)  [Release 8.5.1-021 \(GD\), page 17](#page-16-2) for details.

### **Release 8.5.1-019 (MR)**

 $\overline{\phantom{a}}$ 

This is a maintenance release; no new features were added.

## <span id="page-3-0"></span>**New Features in Release 8.5.0**

The following new features and enhancements have been added in this release.

 $\mathsf I$ 

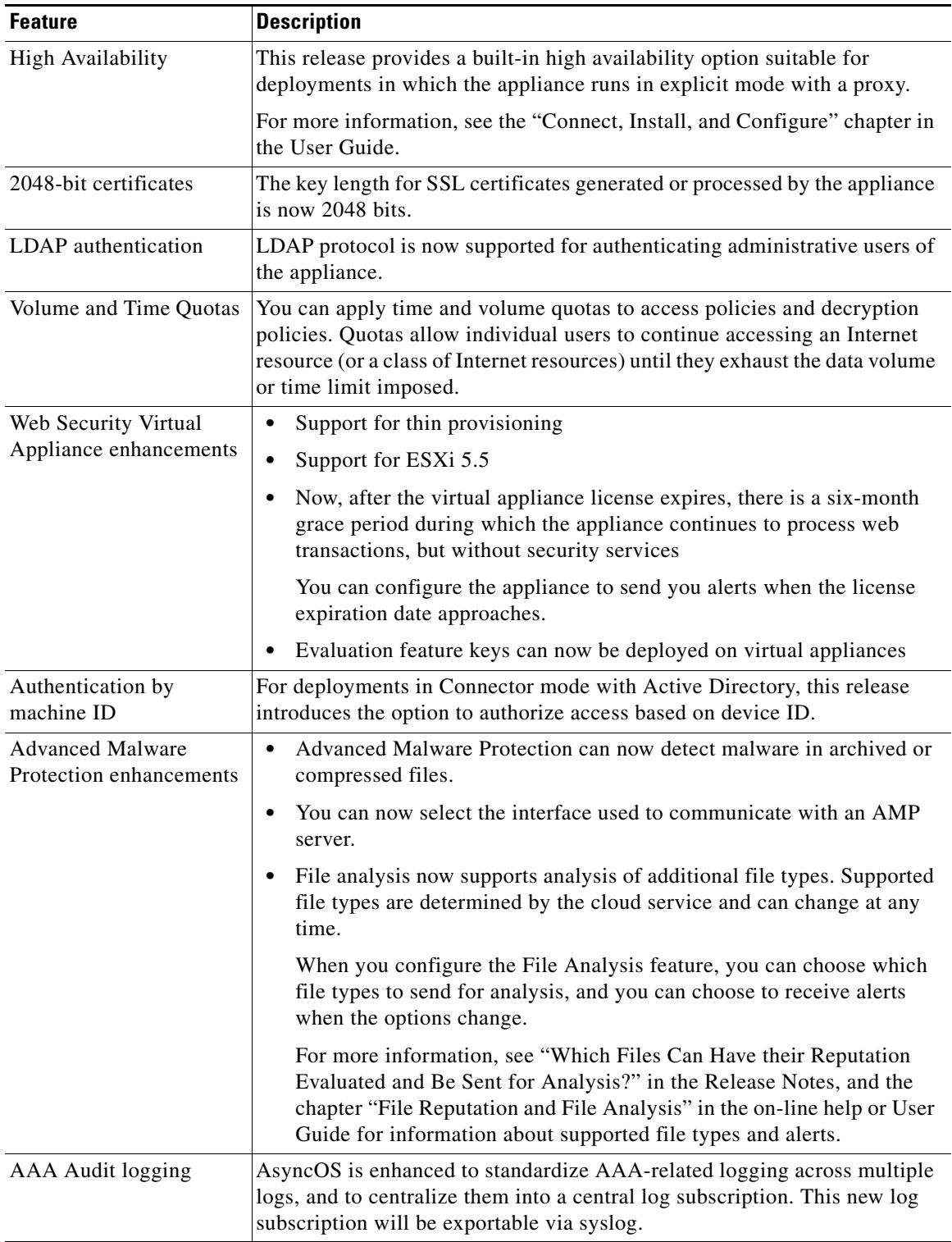

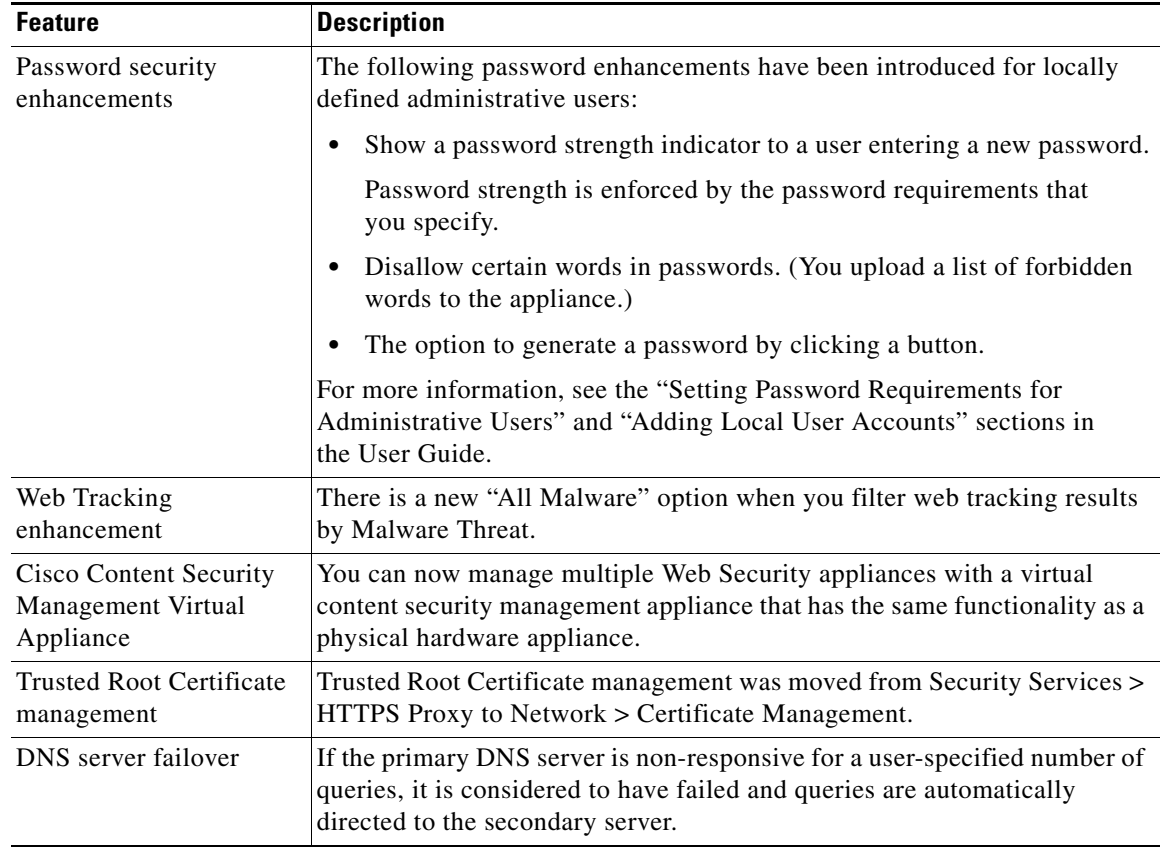

# <span id="page-4-0"></span>**Upgrade Paths**

- **•** [Upgrading to Release 8.5.4-038 \(MD\), page 5](#page-4-1)
- **•** [Upgrading to Release 8.5.3-069 \(GD\), page 6](#page-5-0)
- **•** [Upgrading to Release 8.5.2-027 \(MD\), page 8](#page-7-1)
- **•** [Upgrading to Release 8.5.1-021 \(GD\), page 8](#page-7-0)
- **•** [Upgrading to Release 8.5.1-019 \(MR\), page 9](#page-8-0)
- **•** [Upgrading to Release 8.5.0-497, page 9](#page-8-1)

## <span id="page-4-1"></span>**Upgrading to Release 8.5.4-038 (MD)**

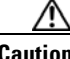

 $\Gamma$ 

**Caution** Before you start the upgrade process, see [Installation and Upgrade Notes, page 10](#page-9-1) and Known and Fixed [Issues in Release 8.5.4-038 \(MD\), page 17.](#page-16-1)

You can upgrade to release 8.5.4-038 for AsyncOS for Cisco Web Security appliances from the following versions:

- **•** 8.0.6-119 **•** 8.5.1-104
- **•** 8.0.7-142 **•** 8.5.2-027
- **•** 8.0.8-118 **•** 8.5.3-069

### <span id="page-5-0"></span>**Upgrading to Release 8.5.3-069 (GD)**

Before you start the upgrade process, see [Installation and Upgrade Notes, page 10](#page-9-1).

You can upgrade to release 8.5.3-069 for AsyncOS for Cisco Web Security appliances from the following versions; "multi-hop" upgrade paths are also provided.

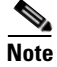

**Note** You cannot upgrade from AsyncOS 8.5.3 to AsyncOS 9.0.

#### **Direct Upgrade Paths**

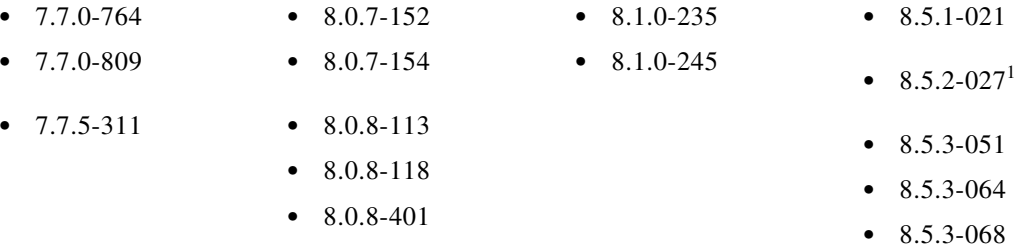

1. You cannot upgrade to 8.5.3-069 from 8.5.2-027 with the CLI command if you want to use either the save-password or email-configuration options. We recommend using the Web interface. [CSCuu81990]

 $\mathbf I$ 

### **Multi-hop Upgrade Paths**

 $\overline{\phantom{a}}$ 

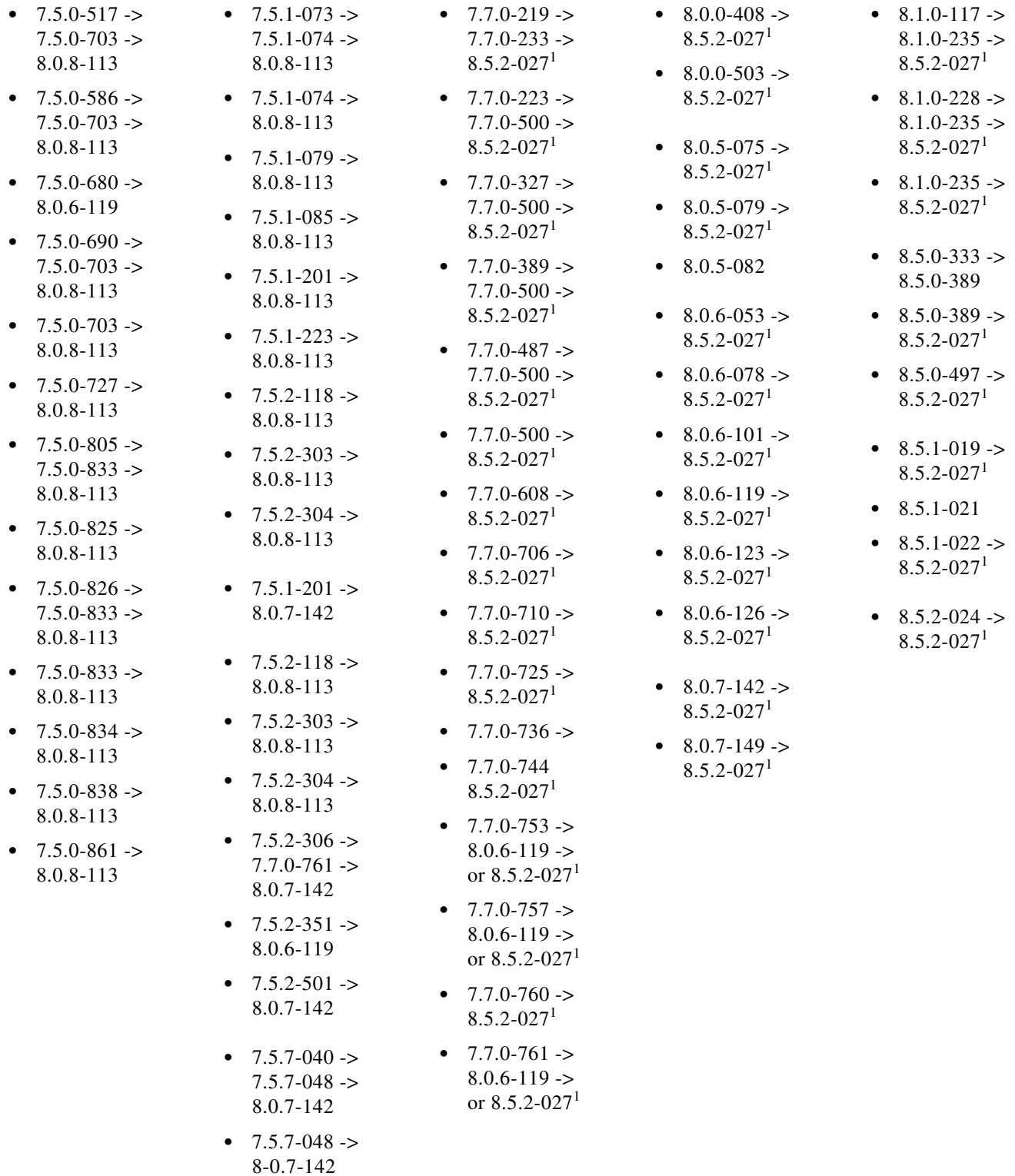

1. You cannot upgrade to 8.5.3-069 from 8.5.2-027 with the CLI command if you want to use either the save-password or email-configuration options. We recommend using the Web interface. [CSCuu81990]

 $\mathcal{L}_{\mathcal{A}}$ 

## <span id="page-7-1"></span>**Upgrading to Release 8.5.2-027 (MD)**

Before you start the upgrade process, see [Installation and Upgrade Notes, page 10](#page-9-1).

You can upgrade to release 8.5.2-027 for AsyncOS for Cisco Web Security appliances from the following versions:

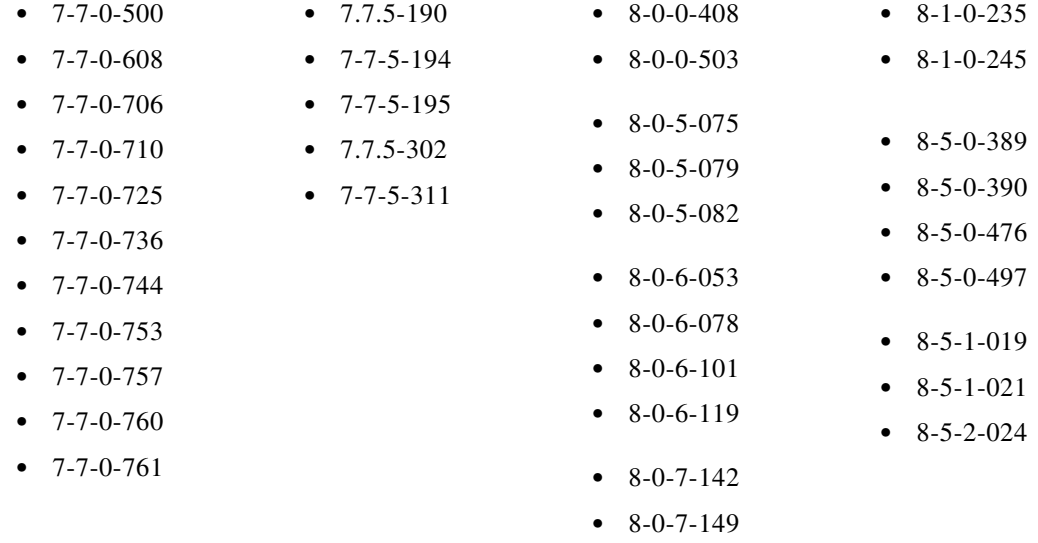

### <span id="page-7-0"></span>**Upgrading to Release 8.5.1-021 (GD)**

Before you start the upgrade process, see [Installation and Upgrade Notes, page 10](#page-9-1).

You can upgrade to release 8.5.1-021 for AsyncOS for Cisco Web Security appliances from the following versions:

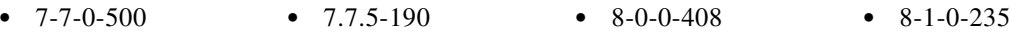

**•** 8-0-5-075 **•** 8-0-5-079 **•** 8-0-5-082

**•** 8-1-0-245

**•** 8-5-0-389 **•** 8-5-0-390 **•** 8-5-0-476 **•** 8-5-0-497 **•** 8-5-1-019

 $\mathbf I$ 

**•** 8-0-6-053 **•** 8-0-6-078 **•** 8-0-6-101 **•** 8-0-6-119

**•** 7-7-0-608 **•** 7.7.5-194 **•** 8-0-0-503

**•** 7.7.5-302

- **•** 7-7-0-706 **•** 7.7.5-195
- **•** 7-7-0-710
- **•** 7-7-0-725 **•** 7.7.5-311
- **•** 7-7-0-736
- **•** 7-7-0-744
- **•** 7-7-0-753
- **•** 7-7-0-757
- **•** 7-7-0-760
- 
- **•** 7-7-0-761 **•** 8-0-7-142
	-
- **Release Notes for AsyncOS 8.5.x for Cisco Web Security Appliances**

### <span id="page-8-0"></span>**Upgrading to Release 8.5.1-019 (MR)**

Before you start the upgrade process, see [Installation and Upgrade Notes, page 10.](#page-9-1)

You can upgrade to release 8.5.1-019 for AsyncOS for Cisco Web Security appliances from the following versions:

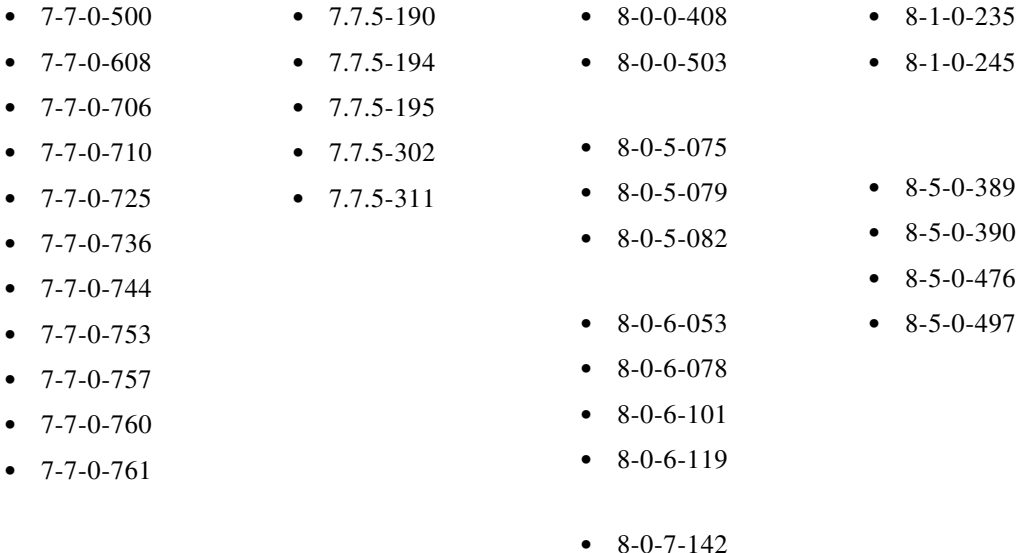

## <span id="page-8-1"></span>**Upgrading to Release 8.5.0-497**

Before you start the upgrade process, see [Installation and Upgrade Notes, page 10.](#page-9-1) You can upgrade to release 8.5.0-497 for AsyncOS for Cisco Web Security appliances from the following versions:

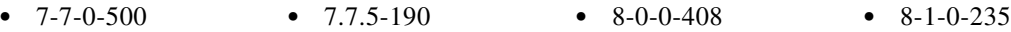

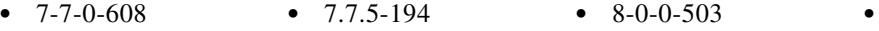

**•** 7-7-0-706 **•** 7.7.5-195

**•** 7-7-0-710 **•** 7.7.5-302 **•** 8-0-5-079

- **•** 7-7-0-725 **•** 7.7.5-311 **•** 8-0-5-082 **•** 8-5-0-389
- **•** 7-7-0-736
- **•** 7-7-0-744
- **•** 7-7-0-753
- **•** 7-7-0-757
- **•** 7-7-0-760
- **•** 7-7-0-761

 $\Gamma$ 

**Release Notes for AsyncOS 8.5.x for Cisco Web Security Appliances**

**•** 8-0-5-075

**•** 8-0-6-053 **•** 8-0-6-078 **•** 8-0-6-101 **•** 8-0-6-119 **•** 8-1-0-245

**•** 8-5-0-390 **•** 8-5-0-476

## <span id="page-9-0"></span>**Pre-upgrade Requirements**

### **Update RAID Controller Firmware**

Before upgrading the AsyncOS software, update the RAID controller firmware as described in *Cisco Update for RAID Controller Firmware (For S360/S370/S660/S670 only, reboot required) Release Notes*.

### **Log In to the Administrator Account**

You must be logged in as the admin to upgrade.

## **Preserve Pre-upgrade Data from the System Capacity Report**

Pre-upgrade data for CPU usage for Web Reputation and Web Categorization (as shown in the CPU Usage by Function chart on the System Capacity report page) will not be available after upgrade. If you need to preserve this historic data, export or save the data for the CPU Usage by Function chart as CSV or PDF before you upgrade.

In this release, Web Reputation and Web Categorization data have been combined into a single collation called "Acceptable Use and Reputation."

## <span id="page-9-1"></span>**Installation and Upgrade Notes**

- **•** [Compatibility Details](#page-9-3)
- **•** [Deploying a Virtual Appliance](#page-11-0)
- **•** [Configuration Files](#page-11-1)
- **•** [Post-Upgrade Reboot](#page-12-0)

### <span id="page-9-3"></span>**Compatibility Details**

- **•** [Compatibility with Cisco AsyncOS for Security Management](#page-9-2)
- **•** [IPv6 and Kerberos Not Available in Cloud Connector Mode](#page-10-1)
- **•** [Functional Support for IPv6 Addresses](#page-10-0)
- **•** [Availability of Kerberos Authentication for Operating Systems and Browsers](#page-11-2)

#### <span id="page-9-2"></span>**Compatibility with Cisco AsyncOS for Security Management**

For compatibility between this release and AsyncOS for Cisco Content Security Management releases, see the compatibility matrix at: [http://www.cisco.com/c/en/us/support/security/content-security-management-appliance/products-relea](http://www.cisco.com/c/en/us/support/security/content-security-management-appliance/products-release-notes-list.html) [se-notes-list.html](http://www.cisco.com/c/en/us/support/security/content-security-management-appliance/products-release-notes-list.html).

#### <span id="page-10-1"></span>**IPv6 and Kerberos Not Available in Cloud Connector Mode**

When the appliance is configured in Cloud Connector mode, unavailable options for IPv6 addresses and Kerberos authentication appear on pages of the web interface. Although the options appear to be available, they are not supported in Cloud Connector mode. Do not attempt to configure the appliance to use IPv6 addresses or Kerberos authentication when in Cloud Connector mode.

#### <span id="page-10-0"></span>**Functional Support for IPv6 Addresses**

#### **Features and functionality that support IPv6 addresses:**

- **•** Command line and web interfaces. You can access WSA using http://[2001:2:2::8]:8080 or https://[2001:2:2::8]:8443
- **•** Performing Proxy actions on IPv6 data traffic (HTTP/HTTPS/SOCKS/FTP)
- **•** IPv6 DNS Servers
- **•** WCCP 2.01 (Cat6K Switch) and Layer 4 transparent redirection
- **•** Upstream Proxies
- **•** Authentication Services
	- **–** Active Directory (NTLMSSP, Basic, and Kerberos)
	- **–** LDAP
	- **–** SaaS SSO
	- **–** Transparent User Identification through CDA (communication with CDA is IPv4 only)
	- **–** Credential Encryption
- **•** Web Reporting and Web Tracking
- **•** External DLP Servers (communication between WSA and DLP Server is IPv4 only)
- **•** PAC File Hosting

#### **Features and functionality that require IPv4 addresses:**

- **•** Internal SMTP relay
- **•** External Authentication
- **•** Log subscriptions push method: FTP, SCP, and syslog
- **•** NTP servers
- **•** Local update servers, including Proxy Servers for updates
- **•** Authentication services
- **•** AnyConnect Security Mobility
- **•** Novell eDirectory authentication servers
- **•** Custom logo for end-user notification pages
- **•** Communication between the Web Security appliance and the Security Management appliance
- **•** WCCP versions prior to 2.01
- **•** SNMP

 $\mathbf I$ 

#### <span id="page-11-2"></span>**Availability of Kerberos Authentication for Operating Systems and Browsers**

You can use Kerberos authentication with these operating systems and browsers:

- **•** Windows servers 2003, 2008, 2008R2 and 2012
- **•** Latest releases of Safari and Firefox browsers on Mac (OSX Version 10.5+)
- **•** IE (Version 7+) and latest releases of Firefox and Chrome browsers on Windows 7 and XP.

Kerberos authentication is not available with these operating systems and browsers:

- **•** Windows operating systems not mentioned above
- **•** Browsers not mentioned above
- **•** iOS and Android

### <span id="page-11-0"></span>**Deploying a Virtual Appliance**

To deploy a virtual appliance, see the *Cisco Content Security Virtual Appliance Installation Guide*, available from [http://www.cisco.com/c/en/us/support/security/web-security-appliance/products-installation-guides-lis](http://www.cisco.com/c/en/us/support/security/web-security-appliance/products-installation-guides-list.html) [t.html](http://www.cisco.com/c/en/us/support/security/web-security-appliance/products-installation-guides-list.html).

#### **Migrating from a Hardware Appliance to a Virtual Appliance**

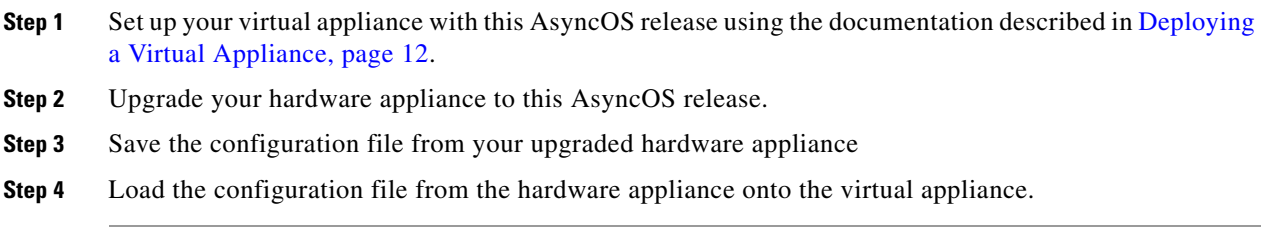

### <span id="page-11-1"></span>**Configuration Files**

When you upgrade AsyncOS for Web from the web interface or Command Line Interface (CLI), the configuration is saved to file in the /configuration/upgrade directory. You can access the upgrade directory using an FTP client. Each configuration file name is appended with the version number, and passwords in the configuration file are masked so they are not human readable.

Cisco does not generally support the backward compatibility of configuration files with previous major releases. Minor release support is provided. Configuration files from previous versions may work with later releases; however, they may require modification to load. Check with Cisco Customer Support if you have any questions about configuration file support.

### **Demo Security Certificate Encryption Strength**

The encryption strength of the demo security certificate is 1024 bits both before and after upgrade to AsyncOS 8.5.x.

### <span id="page-12-0"></span>**Post-Upgrade Reboot**

You must reboot the Web Security appliance after you upgrade AsyncOS for Web.

#### **Unescaped Dots in Regular Expressions**

Following upgrades to the regular-expression pattern-matching engine, you may receive an alert regarding unescaped dots in existing pattern definitions after updating your system. Any unescaped dot in a pattern that will return more than 63 characters after the dot will be disabled by the Velocity pattern-matching engine, and an alert to that effect will be sent to you, and you continue to receive an alert following each update until you correct or replace the pattern. Generally, unescaped dots in a larger regular expression can be problematic and should be avoided.

### **Changes in Behavior**

This section describes changes in behavior from previous versions of AsyncOS for Web that may affect the appliance configuration after you upgrade to the latest version.

- **•** [McAfee Engine Changes, page 13](#page-12-1)
- **•** [List of Available Upgrades, page 13](#page-12-2)
- **•** [Support Requests Require CCO ID and Support Contract, page 13](#page-12-3)
- **•** [New Certificate Management Page, page 14](#page-13-1)
- **•** [Exporting Web Tracking Data, page 14](#page-13-2)
- **•** [SNMP Monitoring, page 14](#page-13-3)
- **•** [X-Authenticated-Groups Header Format, page 14](#page-13-4)

#### <span id="page-12-1"></span>**McAfee Engine Changes**

From AsyncOS 8.5.4-038 and later, 64-bit version of McAfee anti-virus scanning engine is supported.

#### <span id="page-12-2"></span>**List of Available Upgrades**

All available releases, including releases that would previously have been provisioned only to a limited number of customers as a limited release, now appear in the list of available upgrades.

Each release in the list is identified by the release type (ED - Early Deployment, GD - General Deployment, MD - Maintenance Deployment, etc.) For an explanation of these terms, see [http://www.cisco.com/c/dam/en/us/products/collateral/security/web-security-appliance/content-securit](http://www.cisco.com/c/dam/en/us/products/collateral/security/web-security-appliance/content-security-release-terminology.pdf) [y-release-terminology.pdf](http://www.cisco.com/c/dam/en/us/products/collateral/security/web-security-appliance/content-security-release-terminology.pdf).

### <span id="page-12-3"></span>**Support Requests Require CCO ID and Support Contract**

In order to open a support request from the appliance, you must now enter a CCO ID and a support contract ID.

#### <span id="page-13-1"></span>**New Certificate Management Page**

Certificate management functionality has been moved from the Security Services > HTTPS Proxy page to a new, stand-alone page: Network > Certificate Management.

#### <span id="page-13-2"></span>**Exporting Web Tracking Data**

Previously, when exporting web tracking data as CSV, the data was sorted by timestamp. Beginning in AsyncOS 8.5, this data is not sorted.

#### <span id="page-13-3"></span>**SNMP Monitoring**

The following functionality is different from previous implementations:

Message authentication and encryption are mandatory when enabling SNMPv3. Passwords for authentication and encryption should be different. The encryption algorithm can be AES (recommended) or DES. The authentication algorithm can be SHA-1 (recommended) or MD5.

#### <span id="page-13-4"></span>**X-Authenticated-Groups Header Format**

With LDAP authentication and External Data Loss Prevention configured on the appliance, AsyncOS now sends the X-Authenticated-Groups header in this format:

LDAP://(*LDAP server name*)/(*groupname*).

Previously, the format was LDAP://(*groupname*). This software change may require changes to policies or other automation relying on the X-Authenticated-Groups header. [Defect: CSCum91801]

# <span id="page-13-0"></span>**Upgrading AsyncOS for Web**

#### **Before You Begin**

• Perform preupgrade requirements, including updating the RAID controller firmware. Pre-upgrade [Requirements, page 10.](#page-9-0)

- **Step 1** On the System Administration > Configuration File page, save the XML configuration file off the Web Security appliance.
- **Step 2** On the System Administration > System Upgrade page, click **Available Upgrades**. The page refreshes with a list of available AsyncOS for Web upgrade versions.
- **Step 3** Click **Begin Upgrade** to start the upgrade process. Answer the questions as they appear.

**Step 4** When the upgrade is complete, click **Reboot Now** to reboot the Web Security appliance.

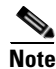

**Note** To verify the browser loads the new online help content in the upgraded version of AsyncOS, you must exit the browser and then open it before viewing the online help. This clears the browser cache of any outdated content.

New features are typically not enabled by default.

#### **Next Steps**

See [Post-Upgrade Notes, page 15](#page-14-1).

## <span id="page-14-1"></span>**Post-Upgrade Notes**

### **Log Subscription Changes**

If you have configured the retrieval method of a log file as **Syslog Push**, after upgrading to AsyncOS 8.5.4-038, the value of the **Maximum message size** field is reset to 1024. After the upgrade, reconfigure the value of the **Maximum message size** field to the original value (as configured prior to the upgrade). To configure this field,

- **1.** Go to **System Administration** > **Log Subscriptions**.
- **2.** Click on the log name and modify the value the **Maximum message size** field under the **Syslog Push** section.
- **3.** Submit and commit the changes.

## <span id="page-14-0"></span>**Documentation Updates**

The following information supplements information in the Online Help and/or User Guide for this release.

### **Adding JavaScript to End-User Notifications**

If you need to add standard JavaScript to end-user notifications of any type, follow instructions in the user guide or online help for editing notification page HTML files. (JavaScript entered into the Custom Message box for notifications in the web user interface will be stripped out.) Be sure to test your script first in supported client browsers to ensure that it works as expected.

### **SOCKS Proxy Notes**

The following notes were restored to the AsyncOS 9.0.1 User Guide:

- **•** The SOCKS protocol only supports direct forward connections.
- **•** The SOCKS proxy does not support (will not forward to) upstream proxies.
- **•** The SOCKS proxy does not support scanning services, which are used by Application Visibility and Control (AVC), Data Loss Prevention (DLP), and malware detection.
- **•** The SOCKS proxy does not support policy tracing.
- The SOCKS proxy does not decrypt SSL traffic; it tunnels from client to server.

### **A Proxy is Not Supported for Communications with the File Analysis Server**

Using a proxy is not supported for communications between the Web Security appliance and the file analysis service in the cloud, even if an upstream proxy is transparent to the Web Security appliance and communications with the File Reputation service use a proxy.

### **Which Files Can Have their Reputation Evaluated and Be Sent for Analysis?**

The criteria for evaluating a file's reputation and for sending files for analysis may change at any time. Criteria are available only to registered Cisco customers. See *File Criteria for Advanced Malware Protection Services for Cisco Content Security Products*, available from <http://www.cisco.com/c/en/us/support/security/web-security-appliance/products-user-guide-list.html>.

In order to access this document, you must have a Cisco customer account with a support contract. To register, visi[t https://tools.cisco.com/RPF/register/register.do](https://tools.cisco.com/RPF/register/register.do).

## <span id="page-15-0"></span>**Current Information about Known and Resolved Issues**

Use the Cisco Bug Search Tool to find information about known and fixed defects.

### **Bug Search Tool Requirements**

Register for a Cisco account if you do not have one. Go to [https://tools.cisco.com/RPF/register/register.do.](https://tools.cisco.com/RPF/register/register.do)

### **Lists of Known and Fixed Issues**

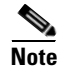

**Note** Issues that were open in previous releases may also be open in this release. These searches find issues and fixes that are new in this release.

- **•** [Known and Fixed Issues in Release 8.5.4-038 \(MD\), page 17](#page-16-1)
- **•** [Known and Fixed Issues in Release 8.5.3-069 \(GD\), page 17](#page-16-0)
- **•** [Known and Fixed Issues in Release 8.5.2-027 \(MD\), page 17](#page-16-3)
- **•** [Known and Fixed Issues in Release 8.5.1-021 \(GD\), page 17](#page-16-2)
- **•** [Fixed Issues in Release 8.5.1-019 \(MR\), page 17](#page-16-4)
- **•** [Known and Fixed Issues in Release 8.5.0-497, page 17](#page-16-5)

### <span id="page-16-1"></span>**Known and Fixed Issues in Release 8.5.4-038 (MD)**

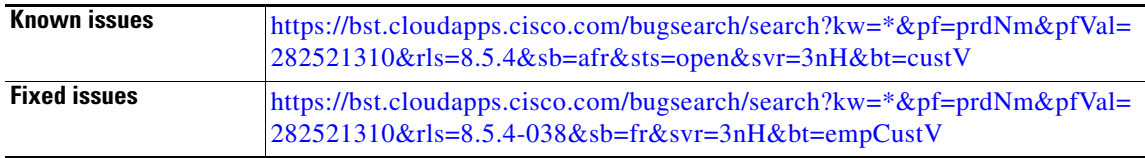

### <span id="page-16-0"></span>**Known and Fixed Issues in Release 8.5.3-069 (GD)**

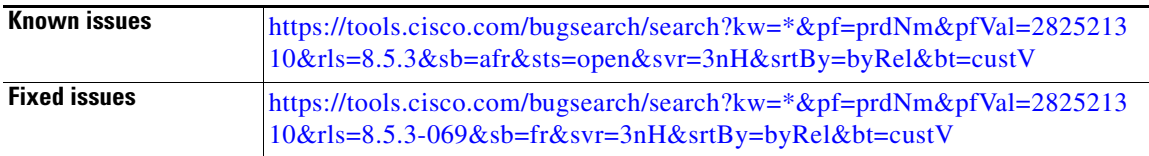

### <span id="page-16-3"></span>**Known and Fixed Issues in Release 8.5.2-027 (MD)**

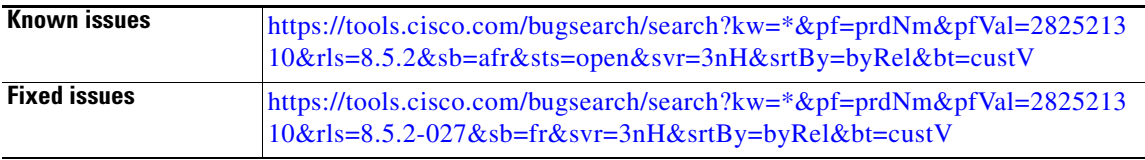

### <span id="page-16-2"></span>**Known and Fixed Issues in Release 8.5.1-021 (GD)**

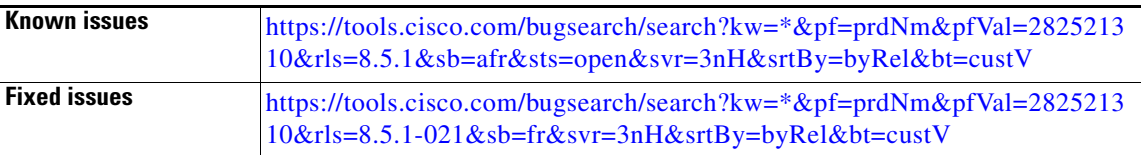

### <span id="page-16-4"></span>**Fixed Issues in Release 8.5.1-019 (MR)**

 $\overline{\mathsf{I}}$ 

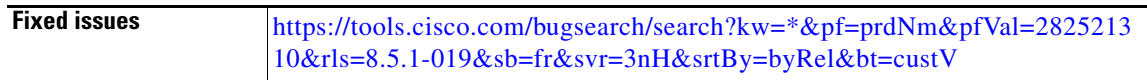

### <span id="page-16-5"></span>**Known and Fixed Issues in Release 8.5.0-497**

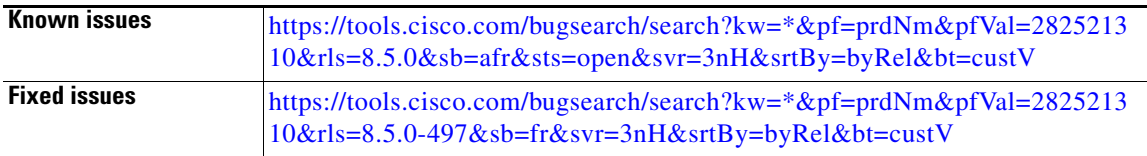

### **Finding Other Bugs**

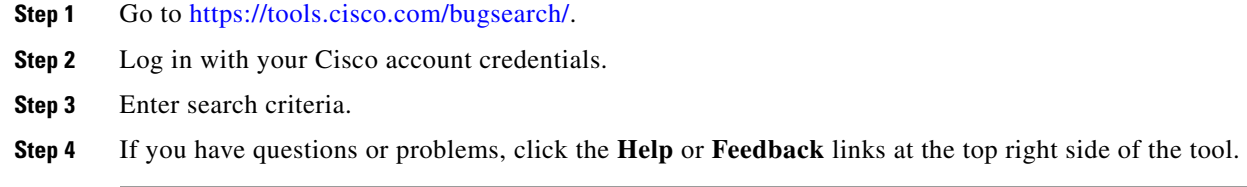

## <span id="page-17-0"></span>**Related Documentation**

Documentation for this product is available from [http://www.cisco.com/c/en/us/support/security/web-security-appliance/tsd-products-support-series-ho](http://www.cisco.com/c/en/us/support/security/web-security-appliance/tsd-products-support-series-home.html) [me.html](http://www.cisco.com/c/en/us/support/security/web-security-appliance/tsd-products-support-series-home.html).

Documentation for Cisco Content Security Management Appliances is available from [http://www.cisco.com/c/en/us/support/security/content-security-management-appliance/tsd-products-s](http://www.cisco.com/c/en/us/support/security/content-security-management-appliance/tsd-products-support-series-home.html) upport-series-home.html.

# <span id="page-17-1"></span>**Support**

### **Knowledge Base**

You can access the Cisco Knowledge Base on the Cisco Customer Support site at the following URL:

<http://www.cisco.com/web/ironport/knowledgebase.html>

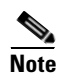

**Note** You need a Cisco.com User ID to access the site. If you do not have a Cisco.com User ID, you can register for one here: https://tools.cisco.com/RPF/register/register.do

## **Cisco Support Community**

Cisco Support Community is an online forum for Cisco customers, partners, and employees. It provides a place to discuss general web security issues as well as technical information about specific Cisco products. You can post topics to the forum to ask questions and share information with other Cisco users.

Ι

Access the Cisco Support Community for web security and associated management:

<https://supportforums.cisco.com/community/5786/web-security>

### **Customer Support**

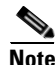

I

**Note** To get support for virtual appliances, call Cisco TAC and have your Virtual License Number (VLN) number ready.

Cisco TAC: Visit [http://www.cisco.com/en/US/support/tsd\\_cisco\\_worldwide\\_contacts.html](http://www.cisco.com/en/US/support/tsd_cisco_worldwide_contacts.html)

Support site for legacy IronPort: Visit [http://www.cisco.com/en/US/products/ps11169/serv\\_group\\_home.html](http://www.cisco.com/en/US/products/ps11169/serv_group_home.html)

For non-critical issues, you can also access customer support from the appliance. For instructions, see the User Guide or online help.

This document is to be used in conjunction with the documents listed in the ["Related Documentation"](#page-17-0) section.

Cisco and the Cisco logo are trademarks or registered trademarks of Cisco and/or its affiliates in the U.S. and other countries. To view a list of Cisco trademarks, go to this URL: [www.cisco.com/go/trademarks](http://www.cisco.com/go/trademarks). Third-party trademarks mentioned are the property of their respective owners. The use of the word partner does not imply a partnership relationship between Cisco and any other company. (1110R)

Any Internet Protocol (IP) addresses and phone numbers used in this document are not intended to be actual addresses and phone numbers. Any examples, command display output, network topology diagrams, and other figures included in the document are shown for illustrative purposes only. Any use of actual IP addresses or phone numbers in illustrative content is unintentional and coincidental.

© 2014-2017 Cisco Systems, Inc. All rights reserved.